## **New Professionals SIG Listserv:** [NP-SIG@LISTS.UBC.CA](mailto:NP-SIG@LISTS.UBC.CA)

This listserv, hosted at the University of British Columbia, is open to anyone interested in navigating the legal information profession as a student or new professional.

To subscribe:

- 1. Visi[t https://lists.ubc.ca/](https://lists.ubc.ca/)
- 2. Enter 'NP-SIG' in the 'Access Unlisted Lists' search box and click 'Search'

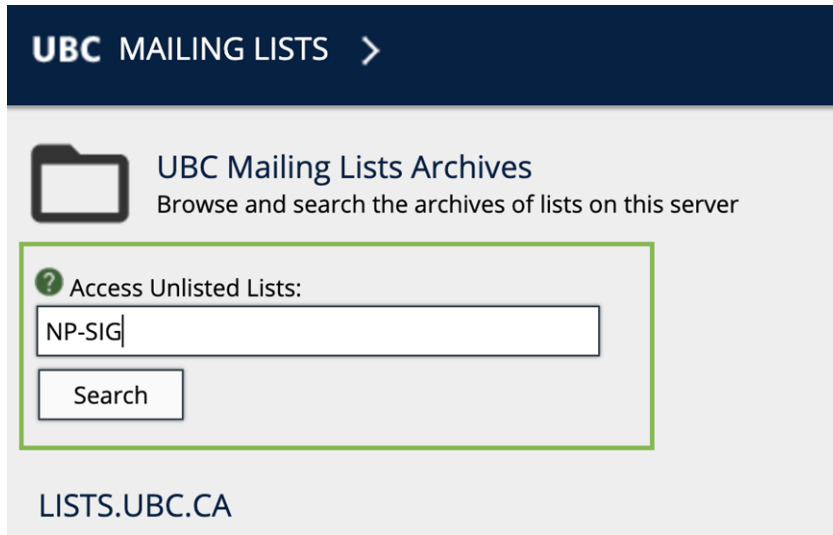

3. Click 'Subscribe or Unsubscribe' in the menu on the right

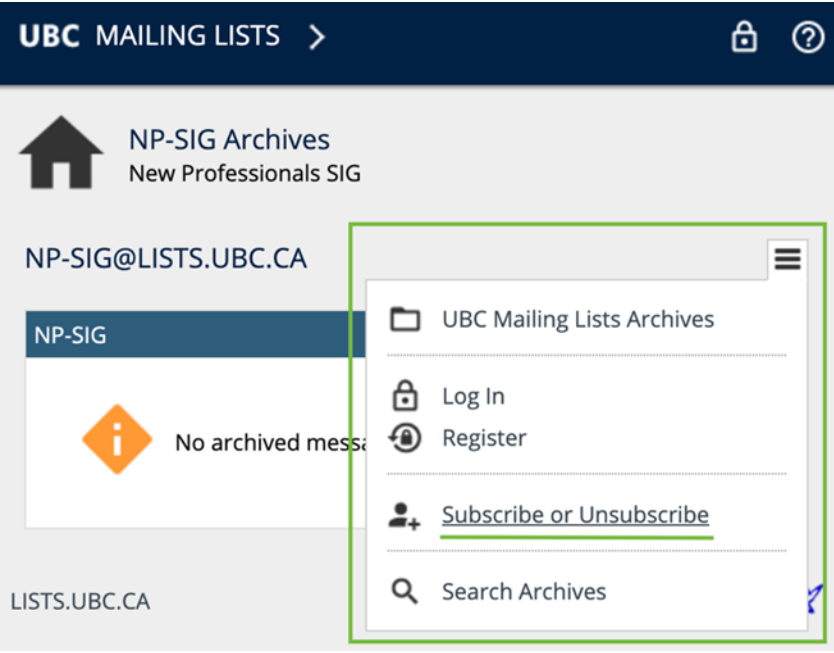

4. Enter your name and email address and click 'Subscribe'

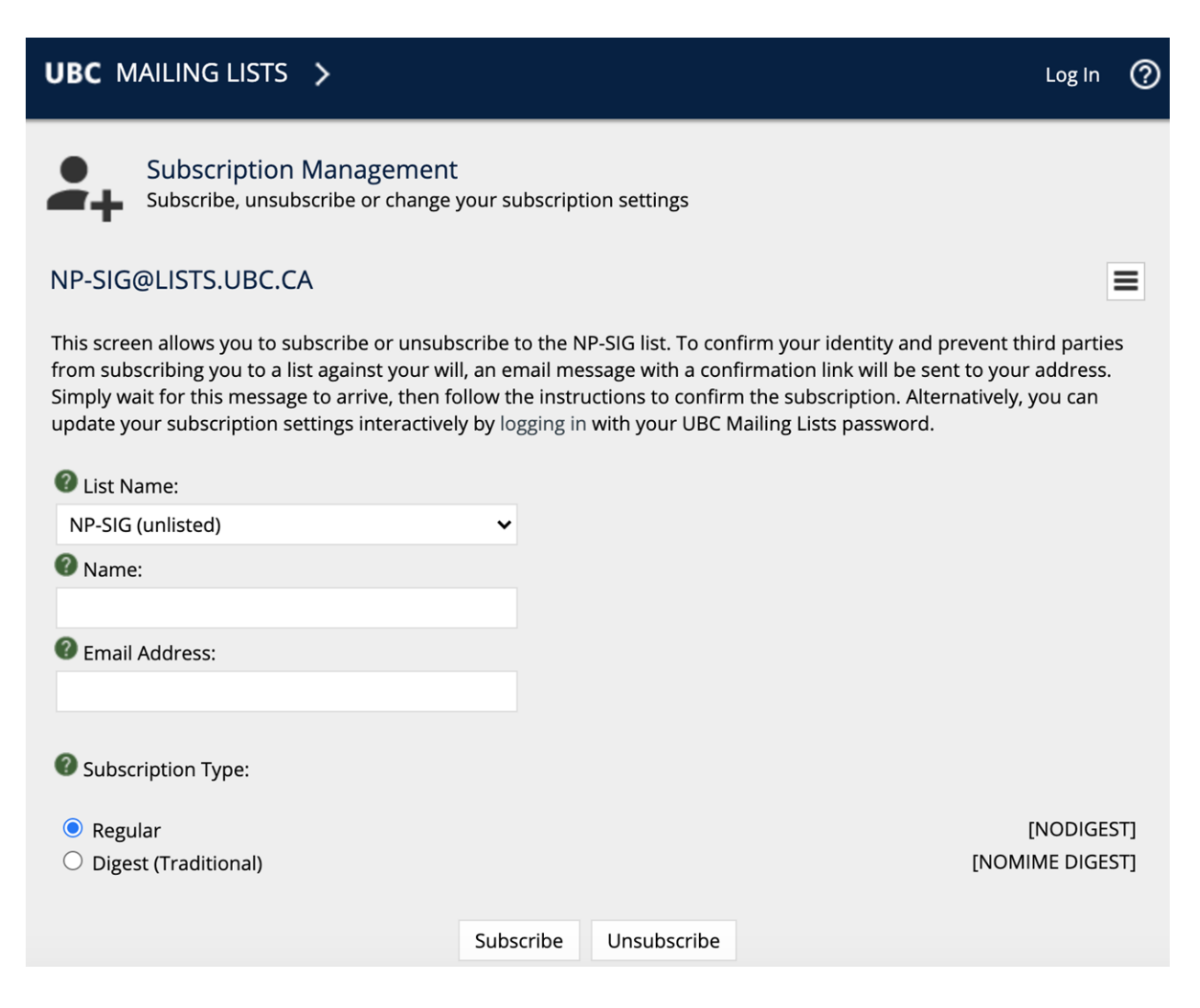

- 5. Click the link in your confirmation email
- 6. A final confirmation email will be sent to you with instructions for the listserv including how to post to the listserv and how to unsubscribe
- 7. Get engaged this is your opportunity to build connections with other students and new professionals